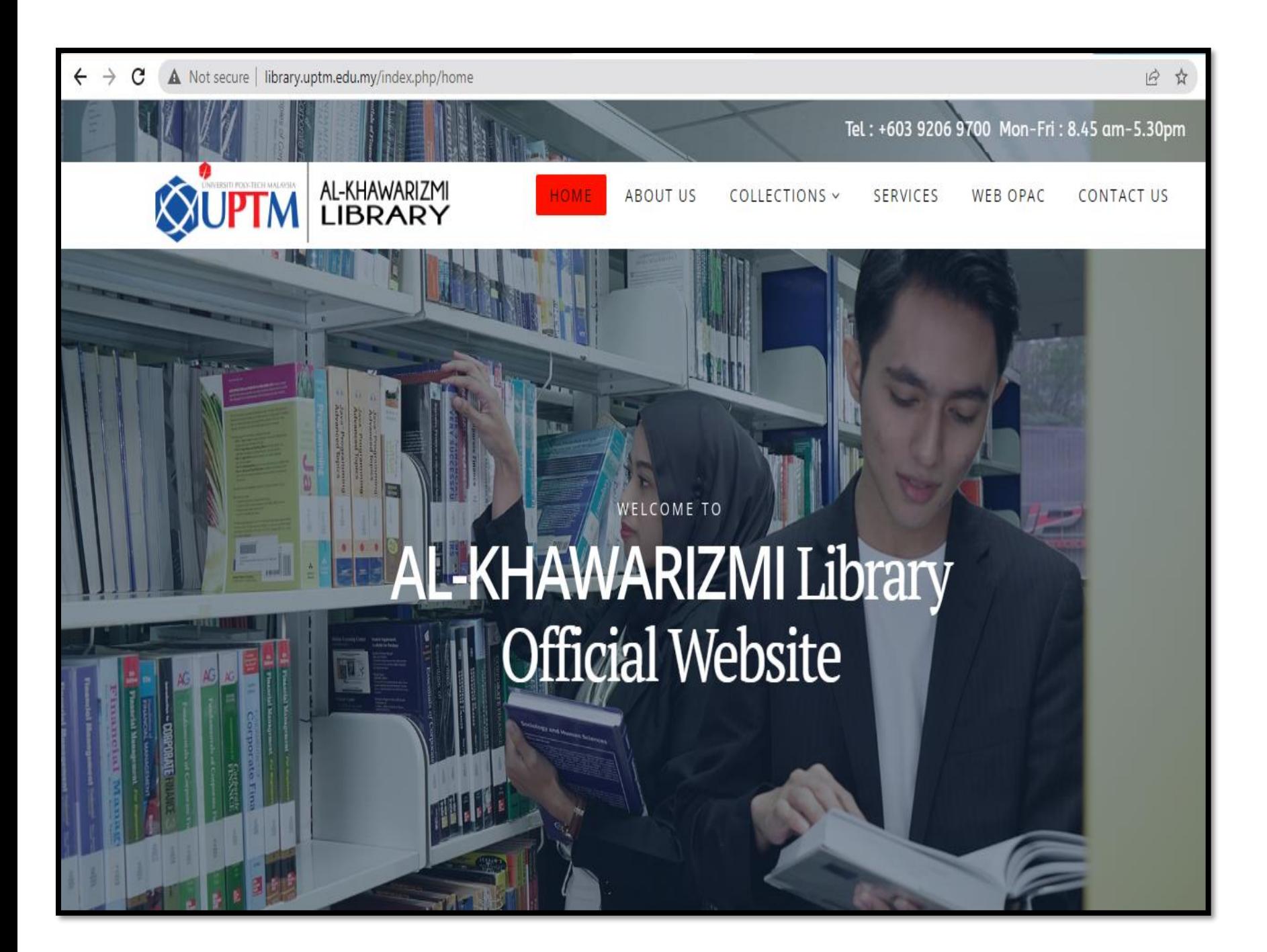

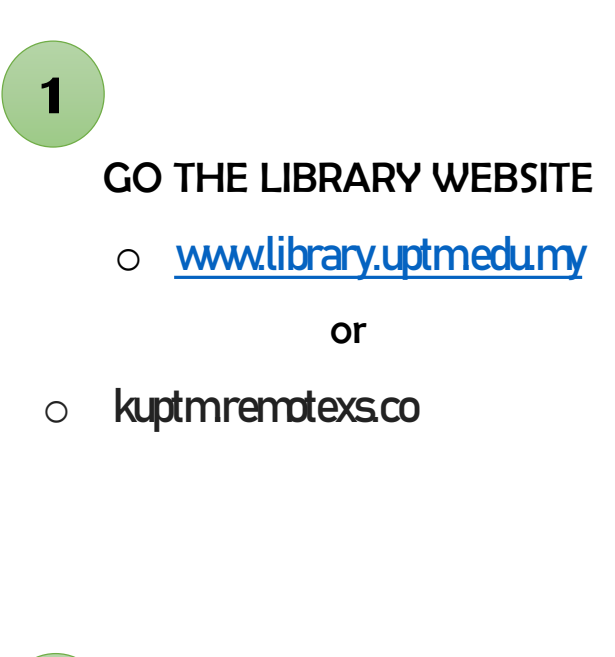

- CLICK COLLECTION **2**
	- o Choose Digital Collection

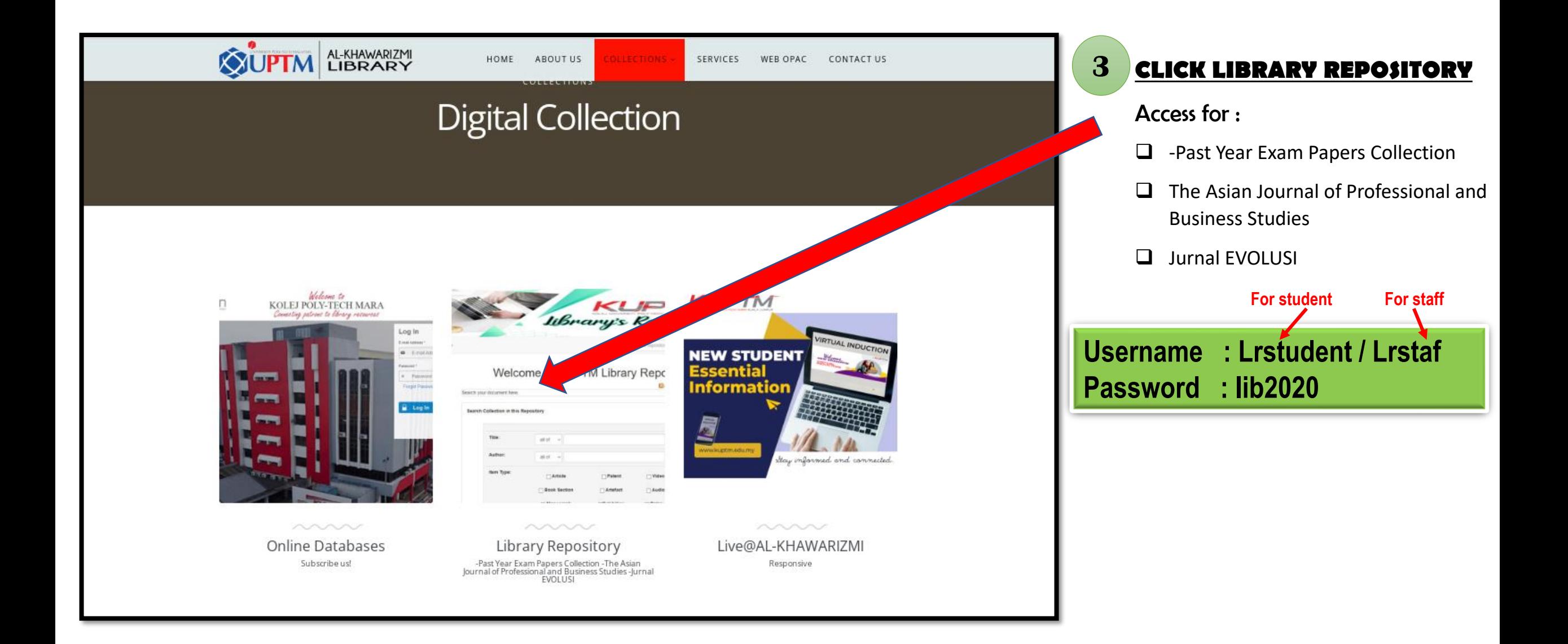

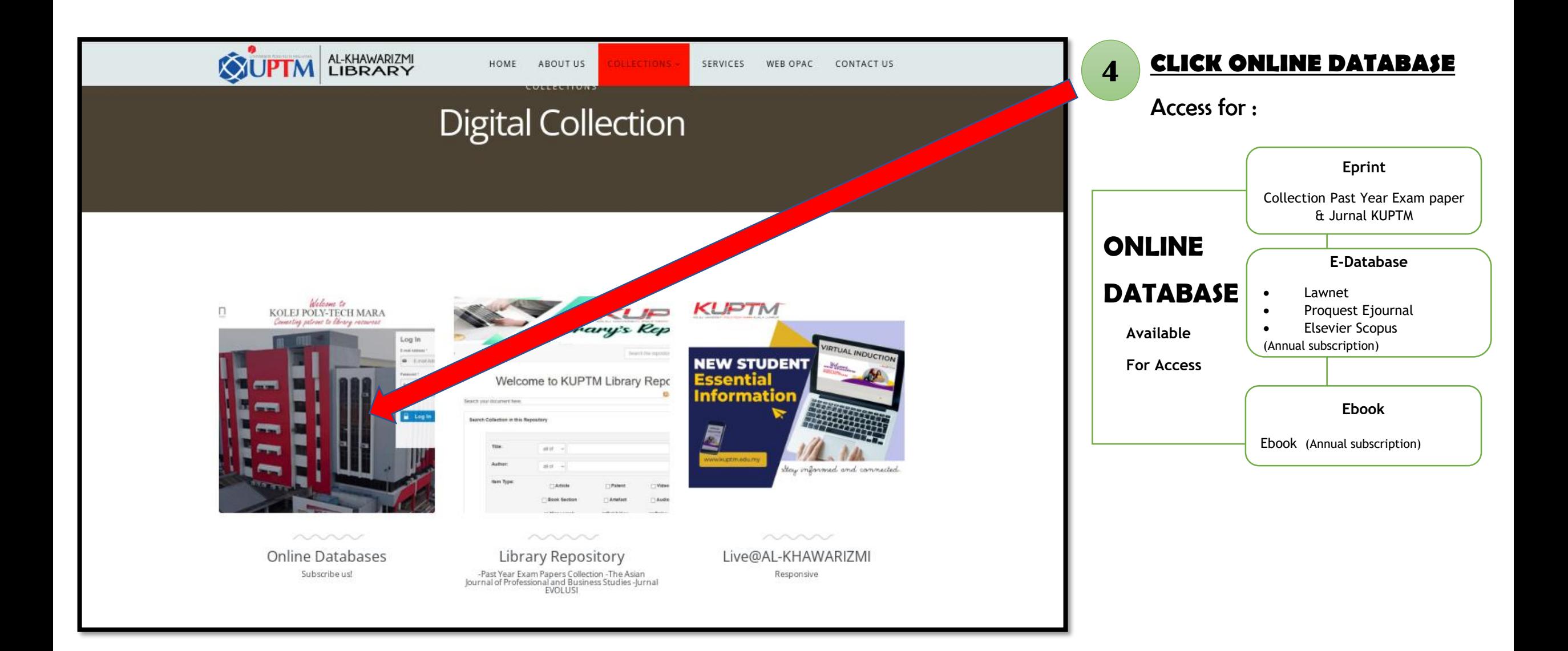

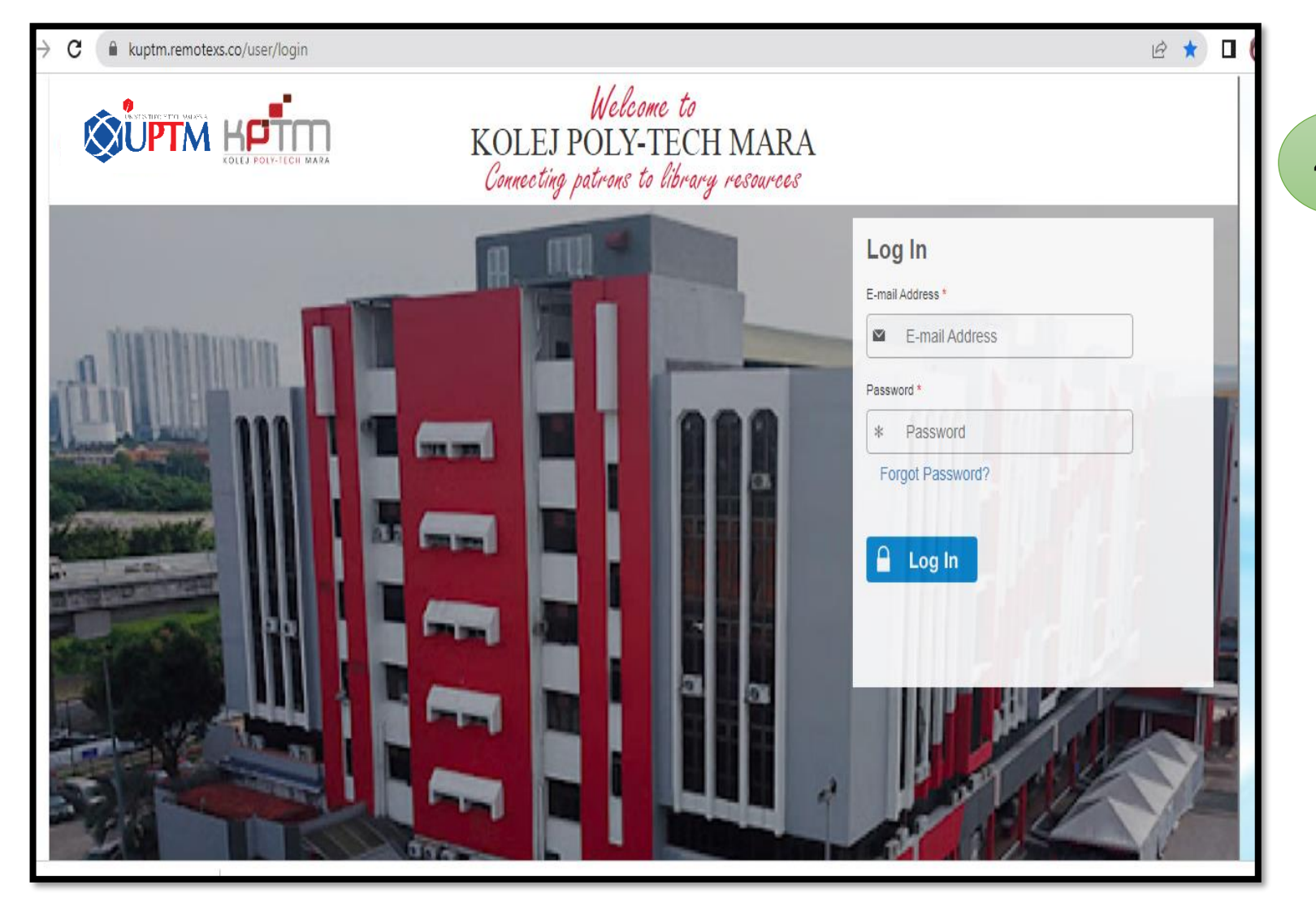

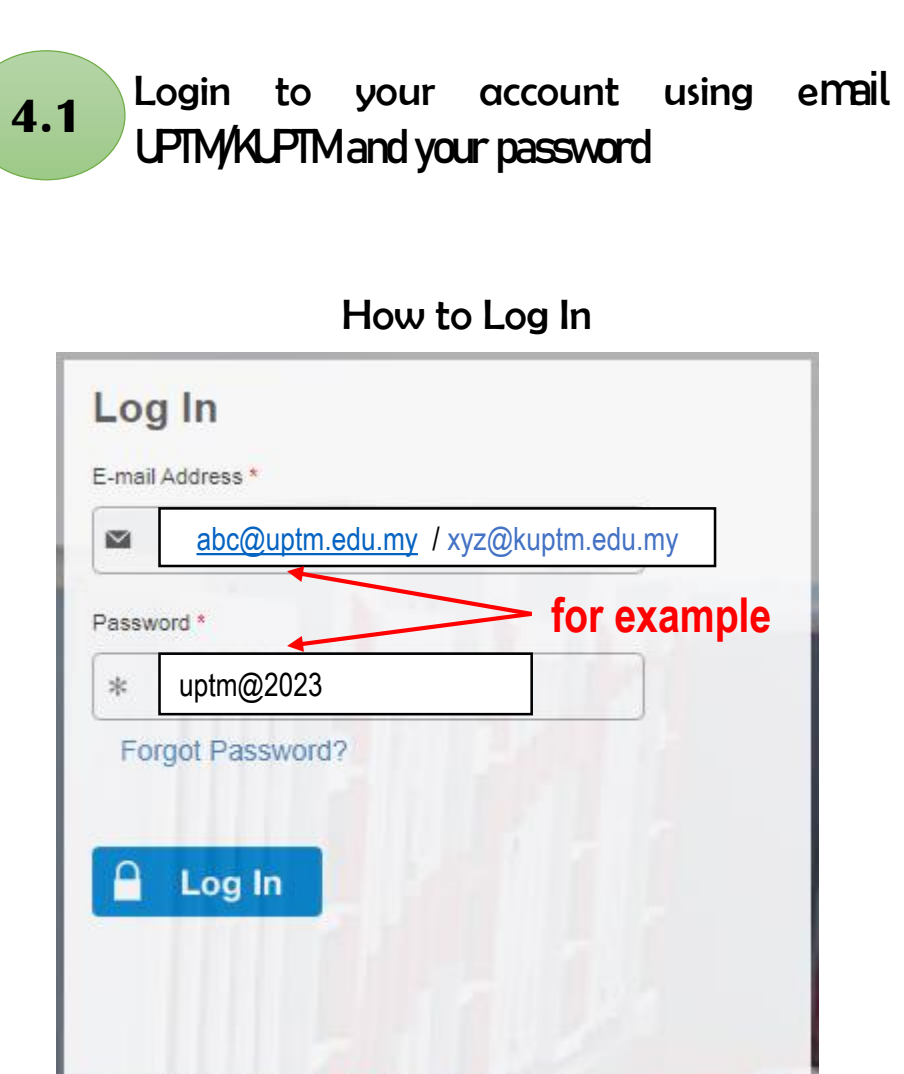

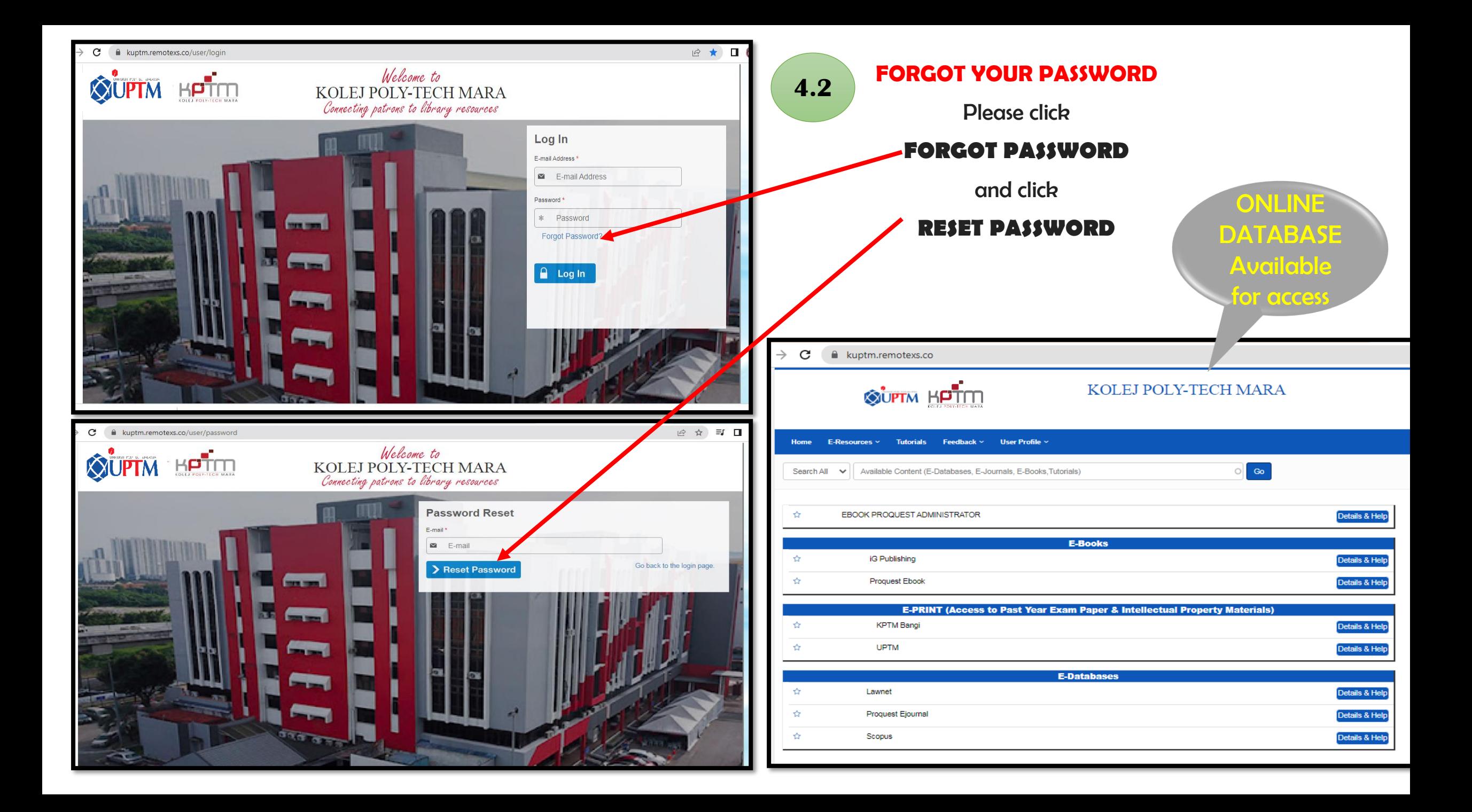

**For any enquiry, please come and visit us at Library Circulation Counter OR email to the librarian at [sshuhaiza@kuptm.edu.my](mailto:sshuhaiza@kuptm.edu.my) Tel: 0392069700 ext: 663/669**